## **Training Schedule**

## **Secretarial Practice (PA/PS) (484/425/426)**

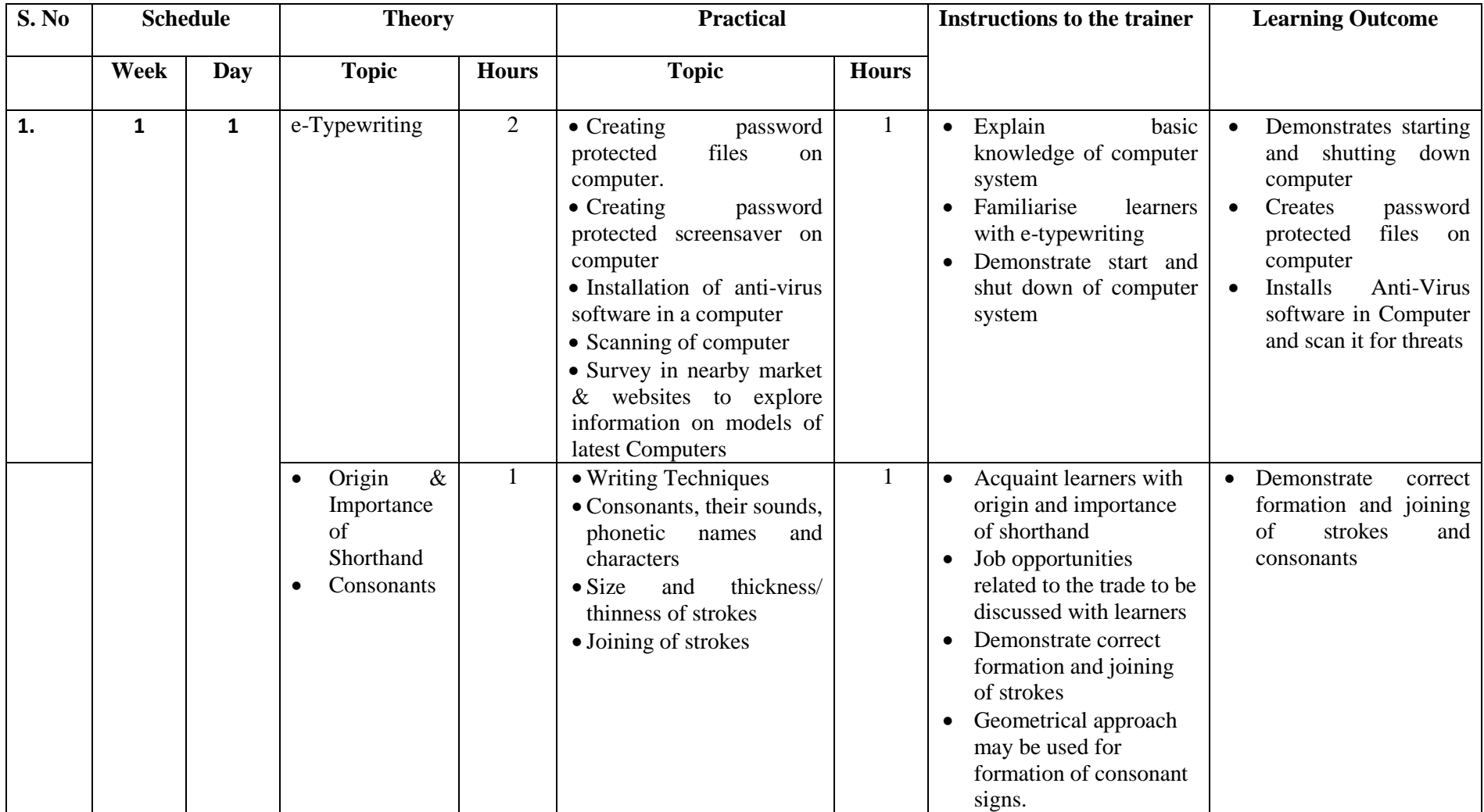

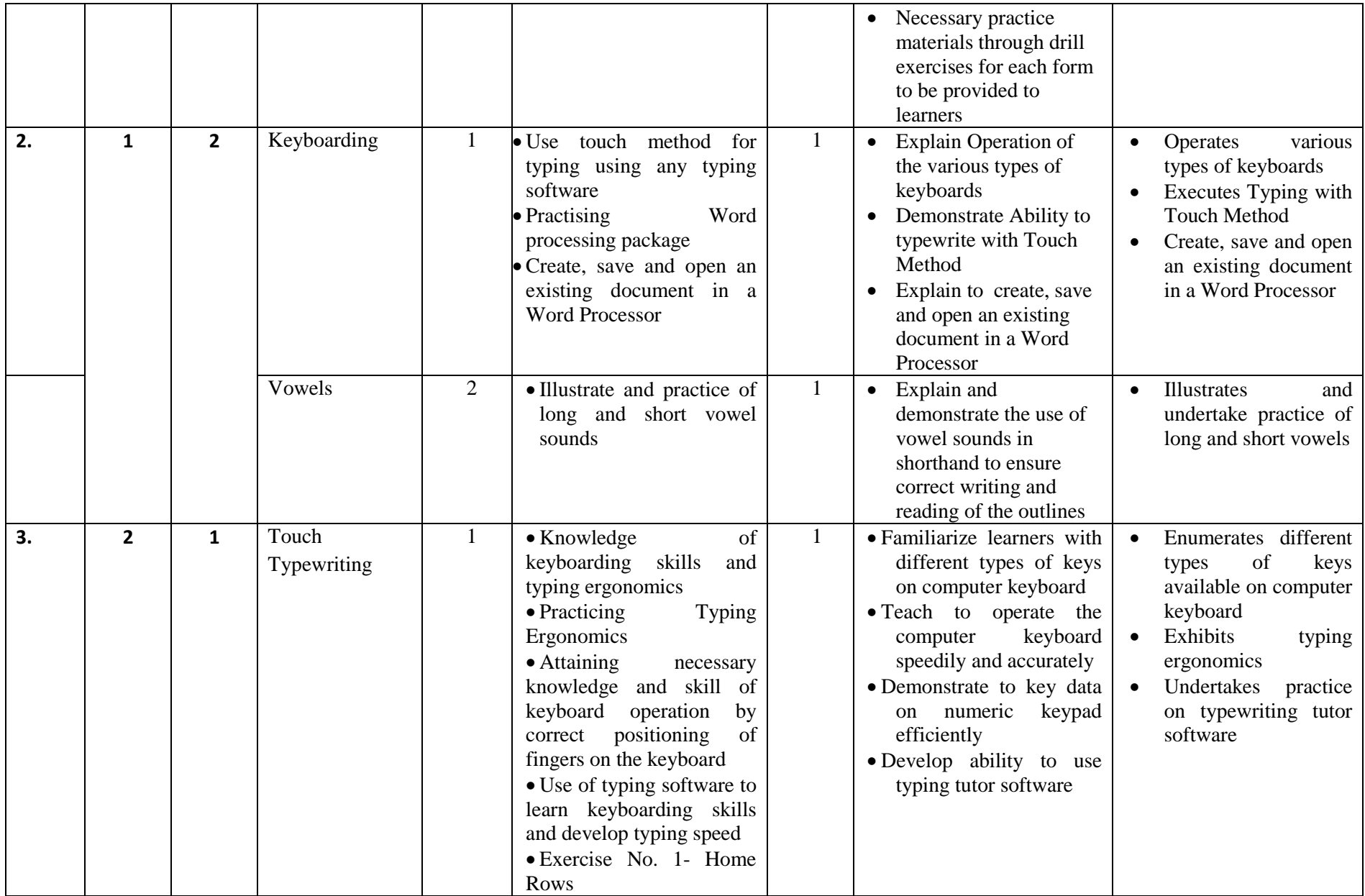

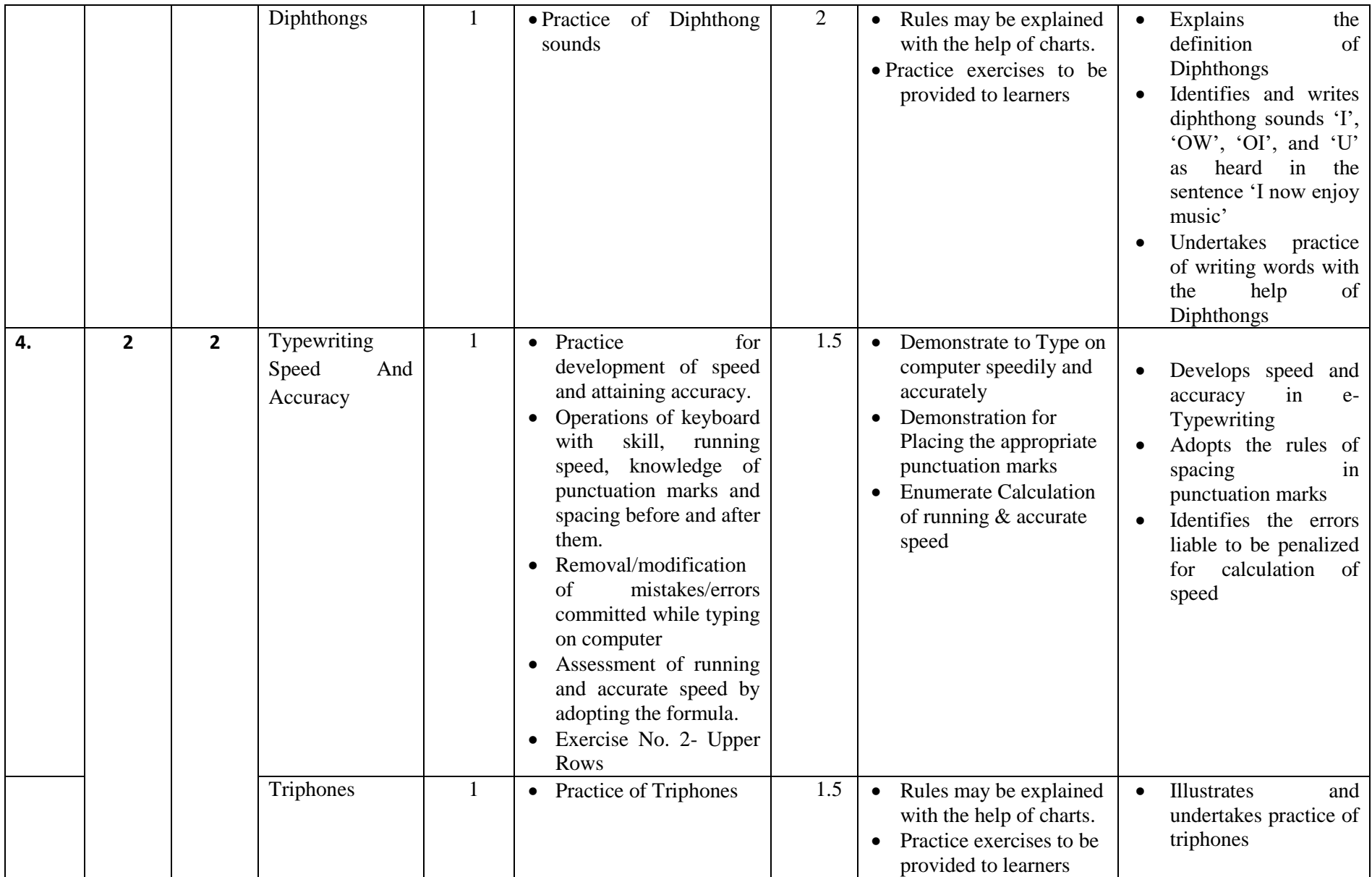

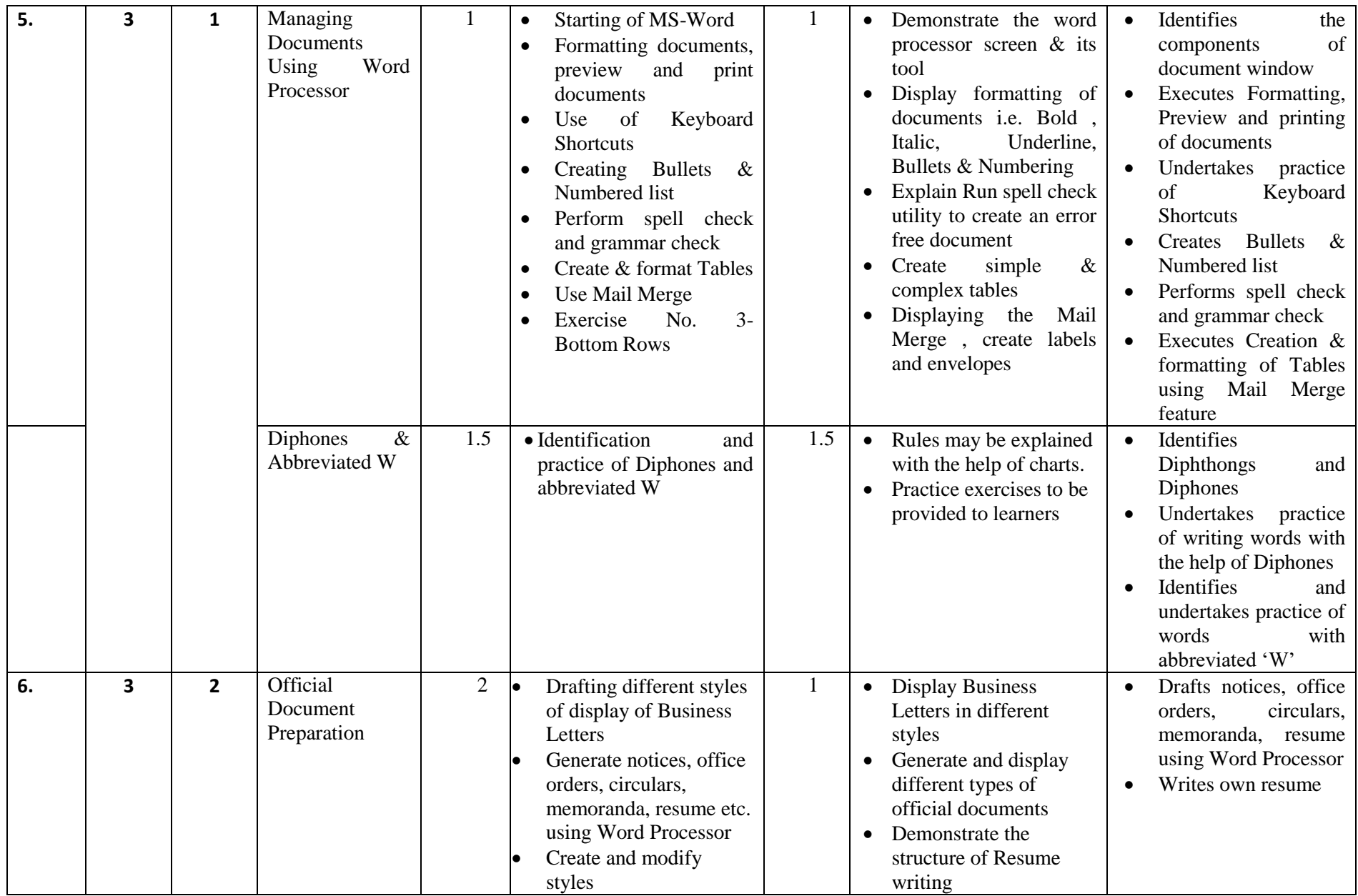

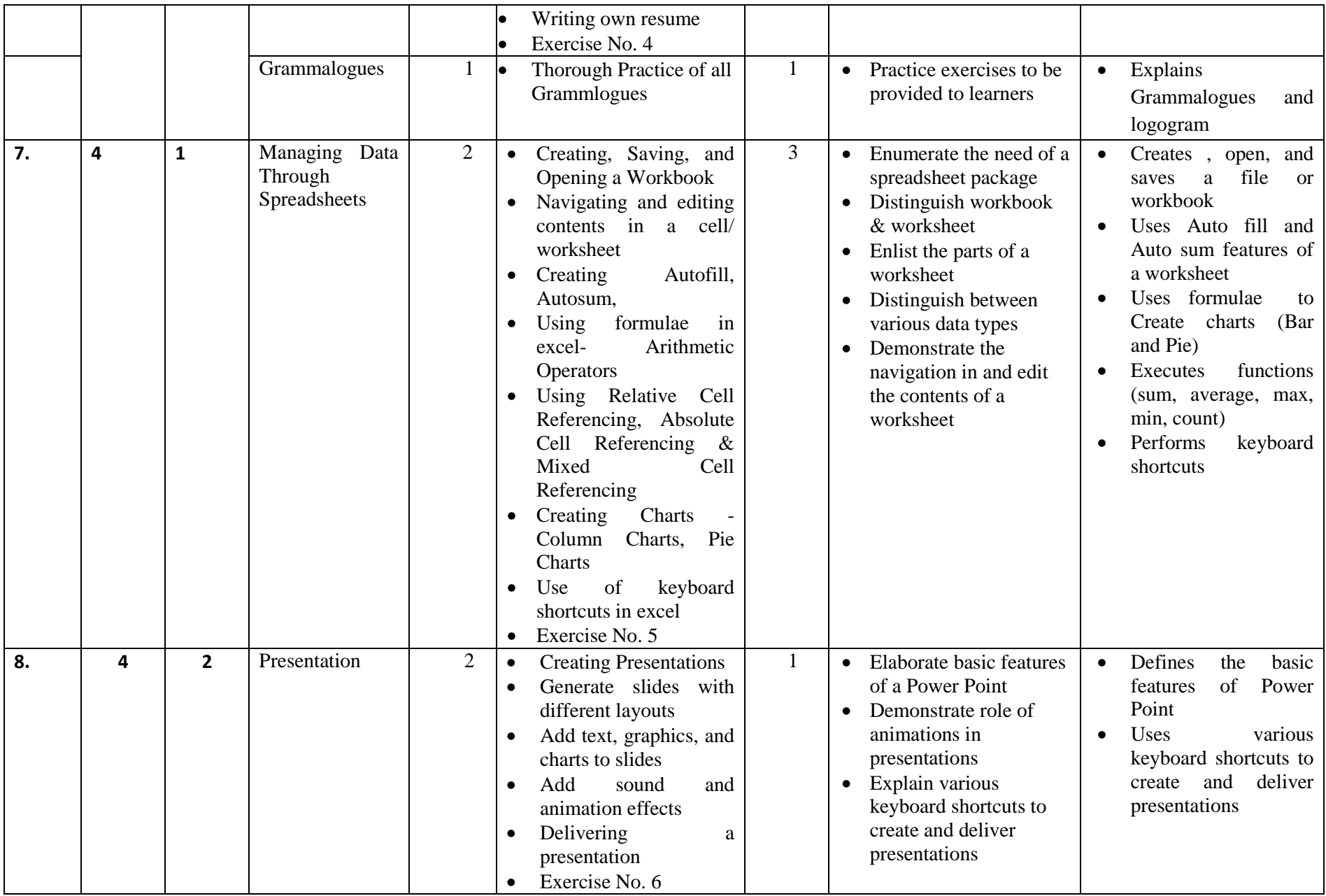

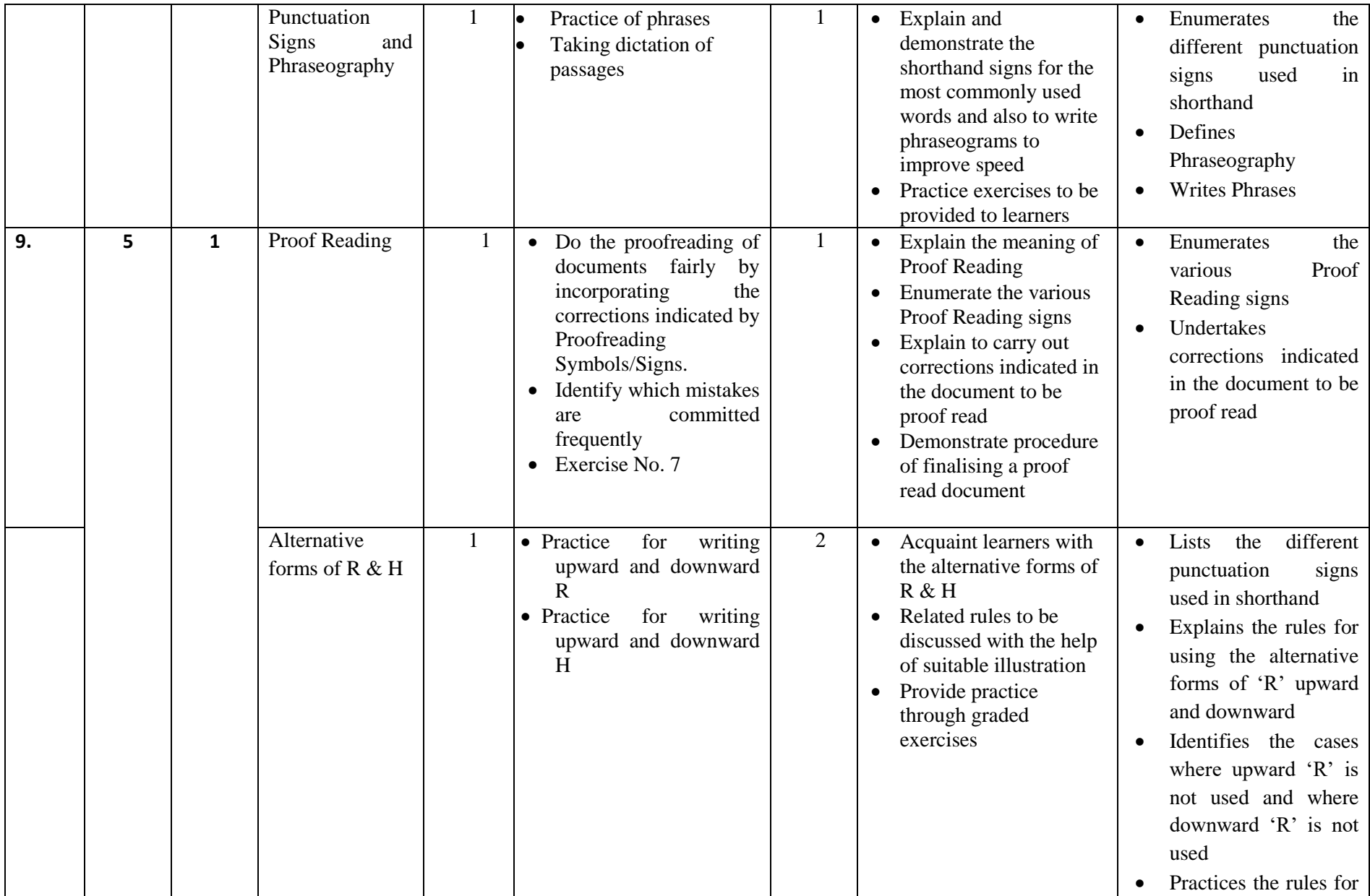

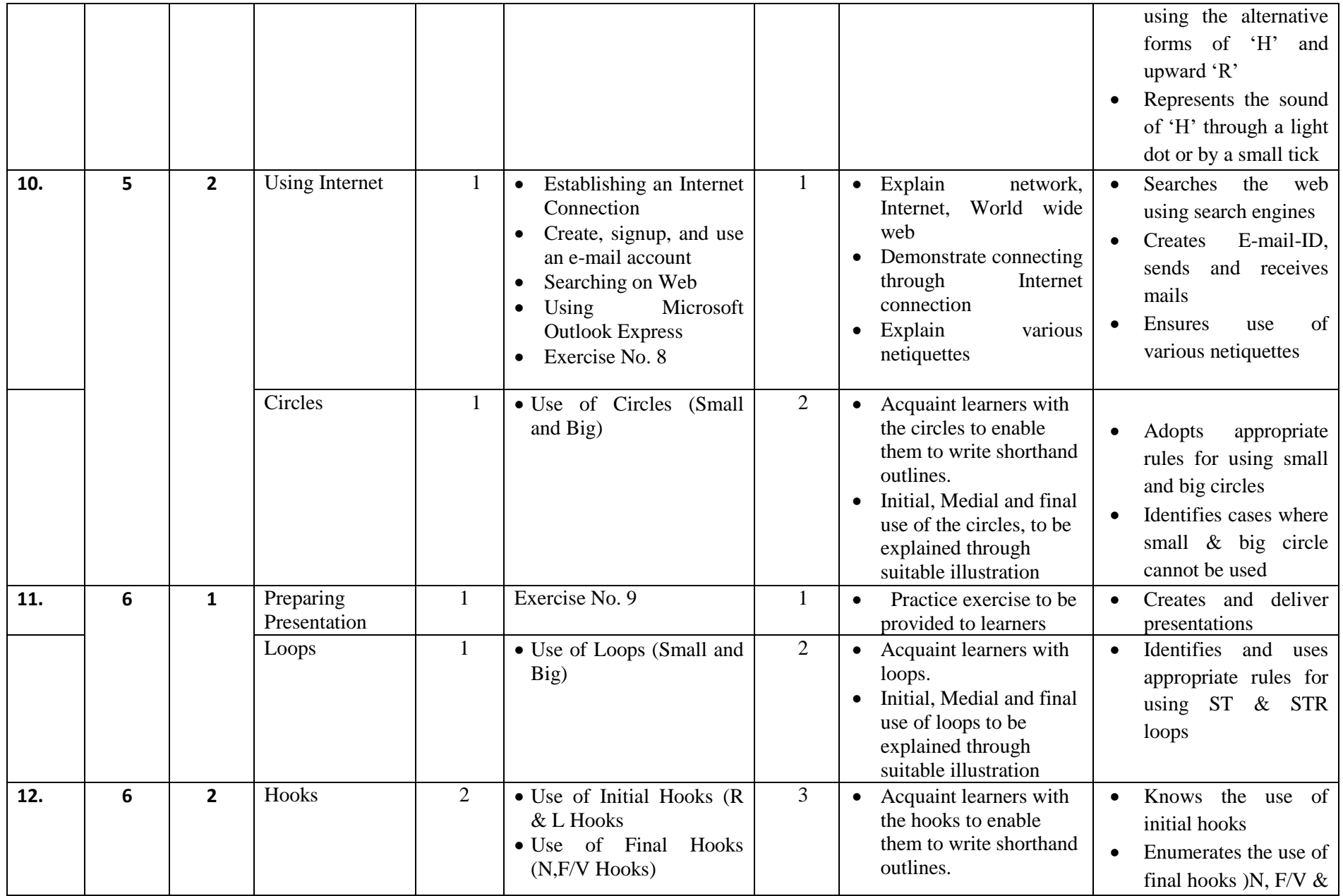

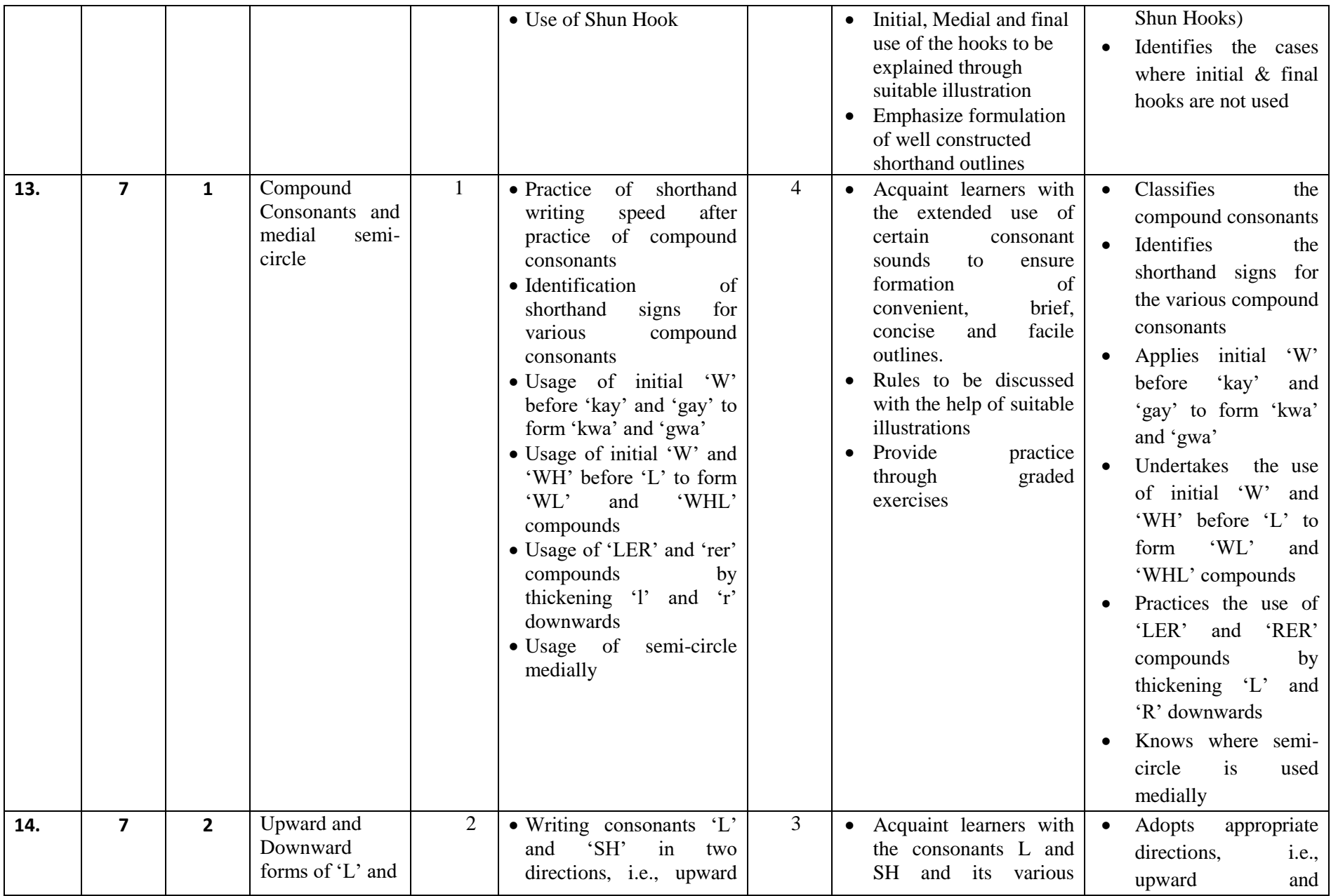

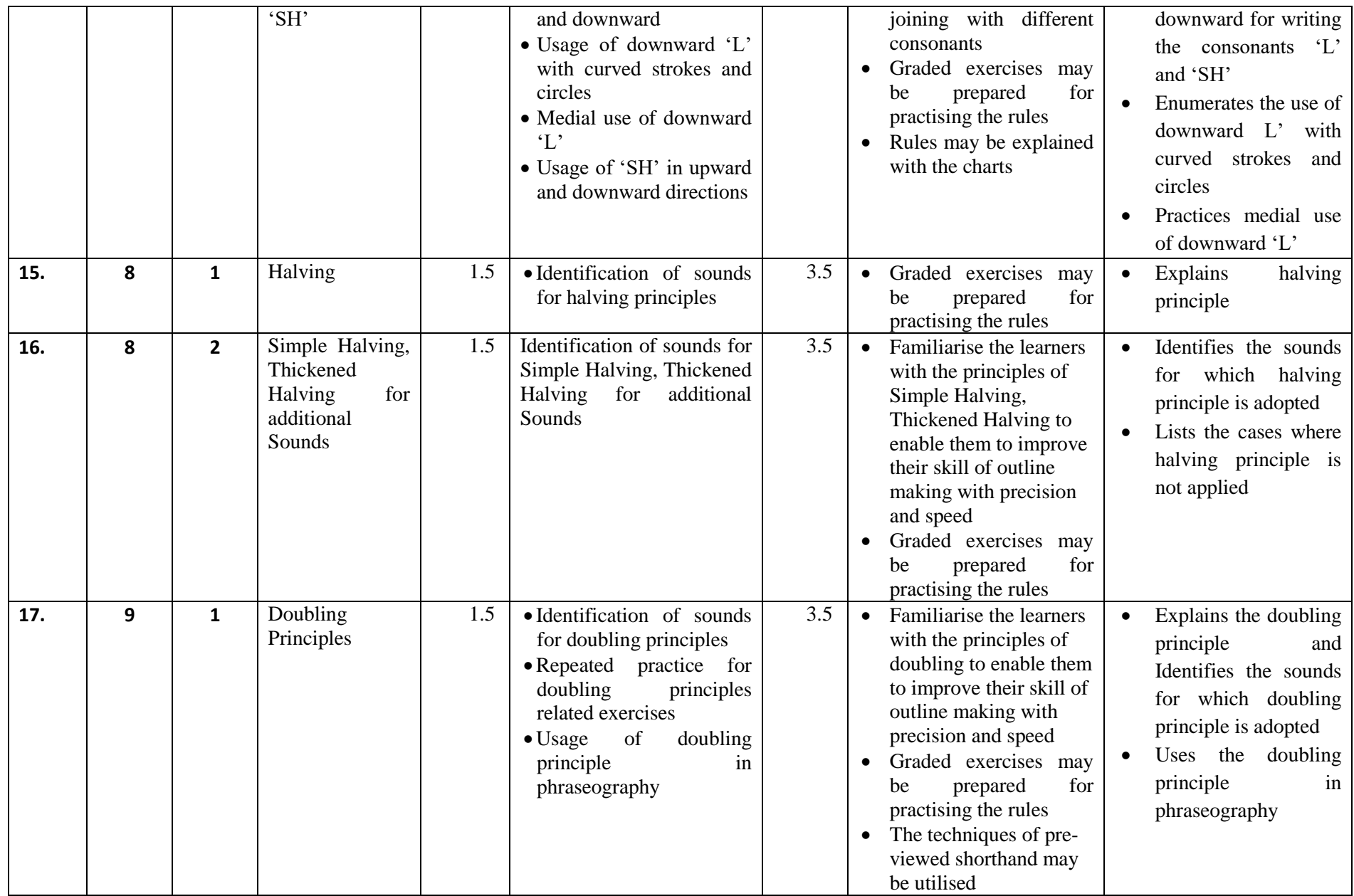

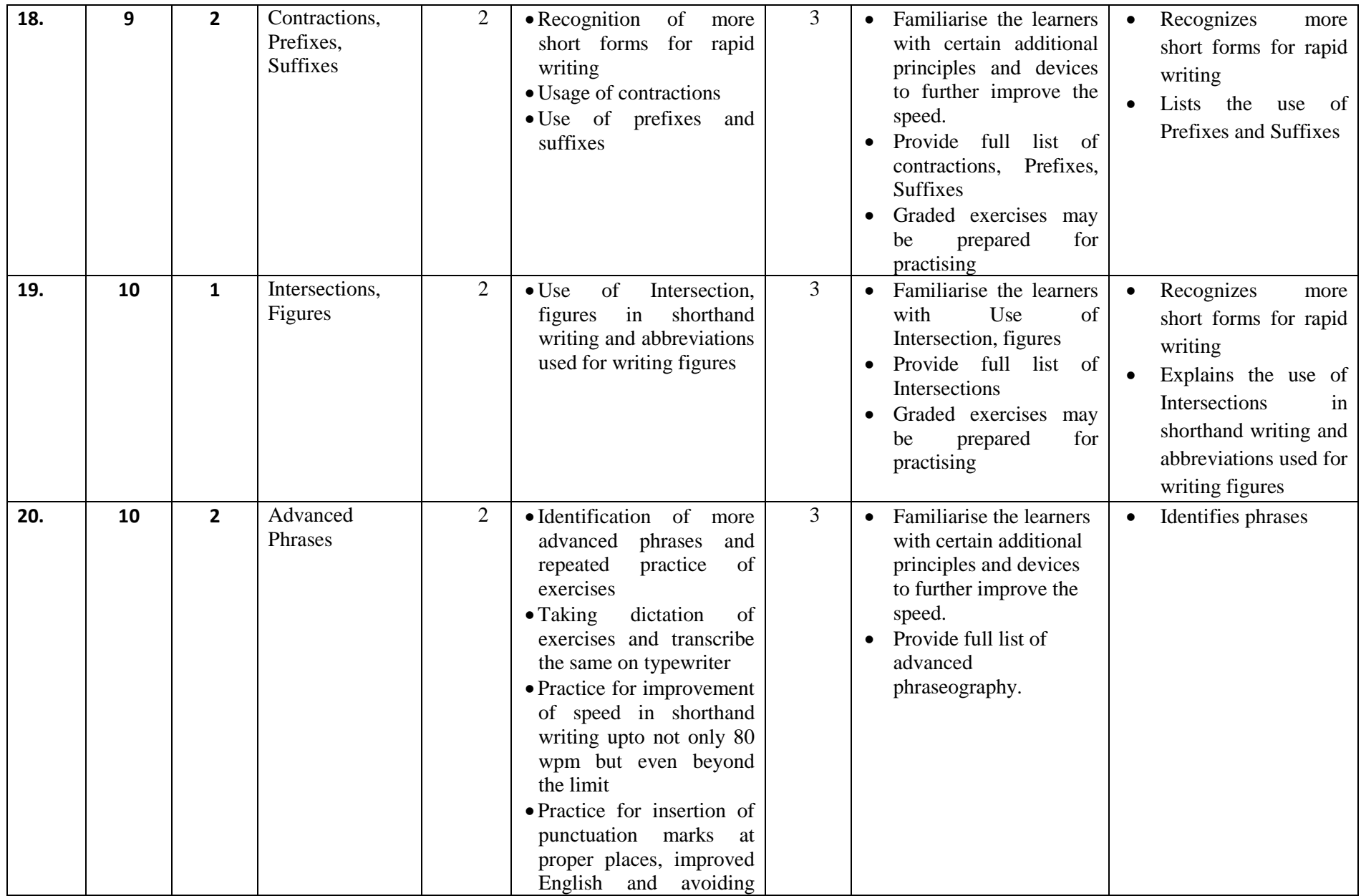

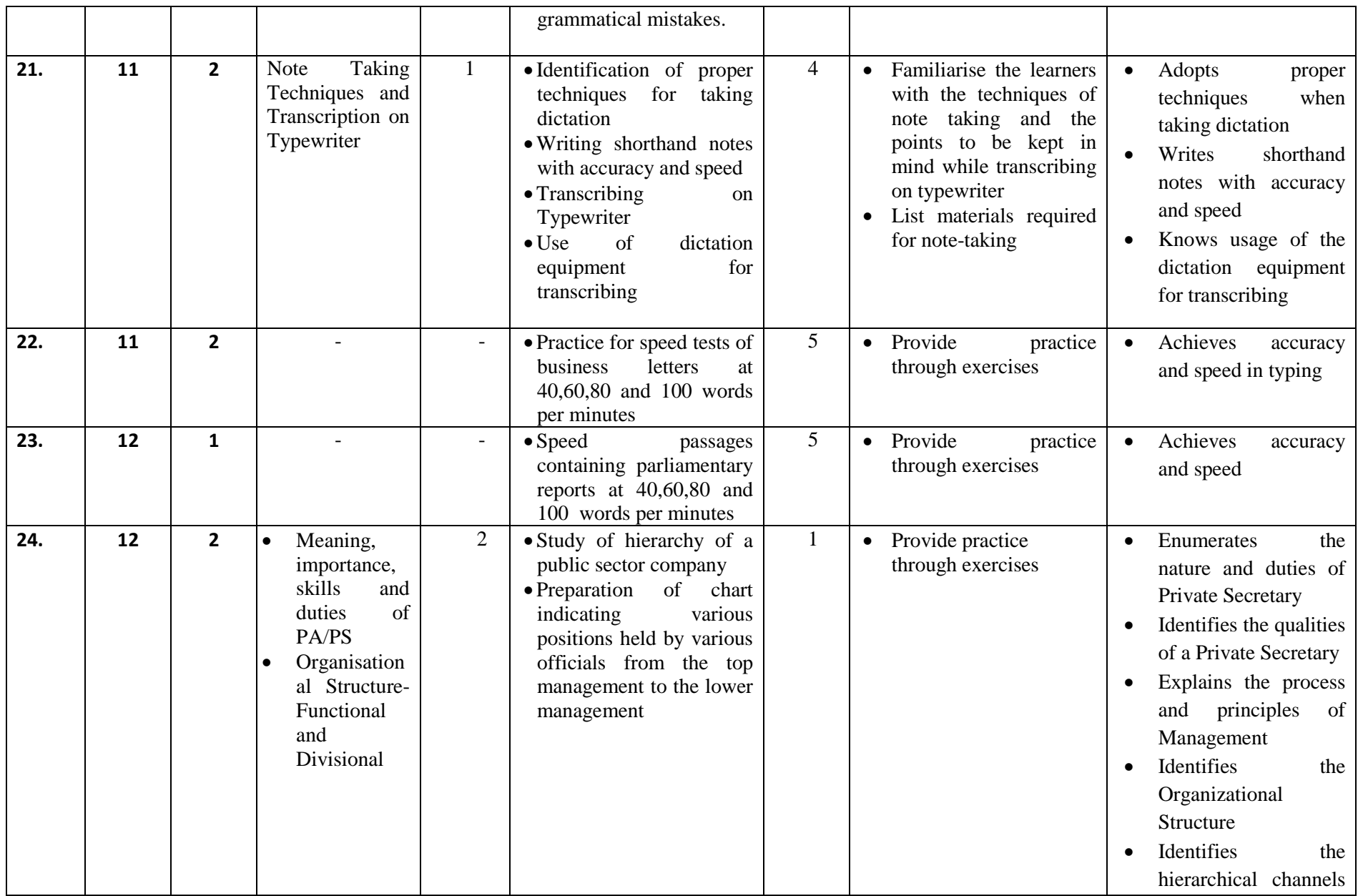

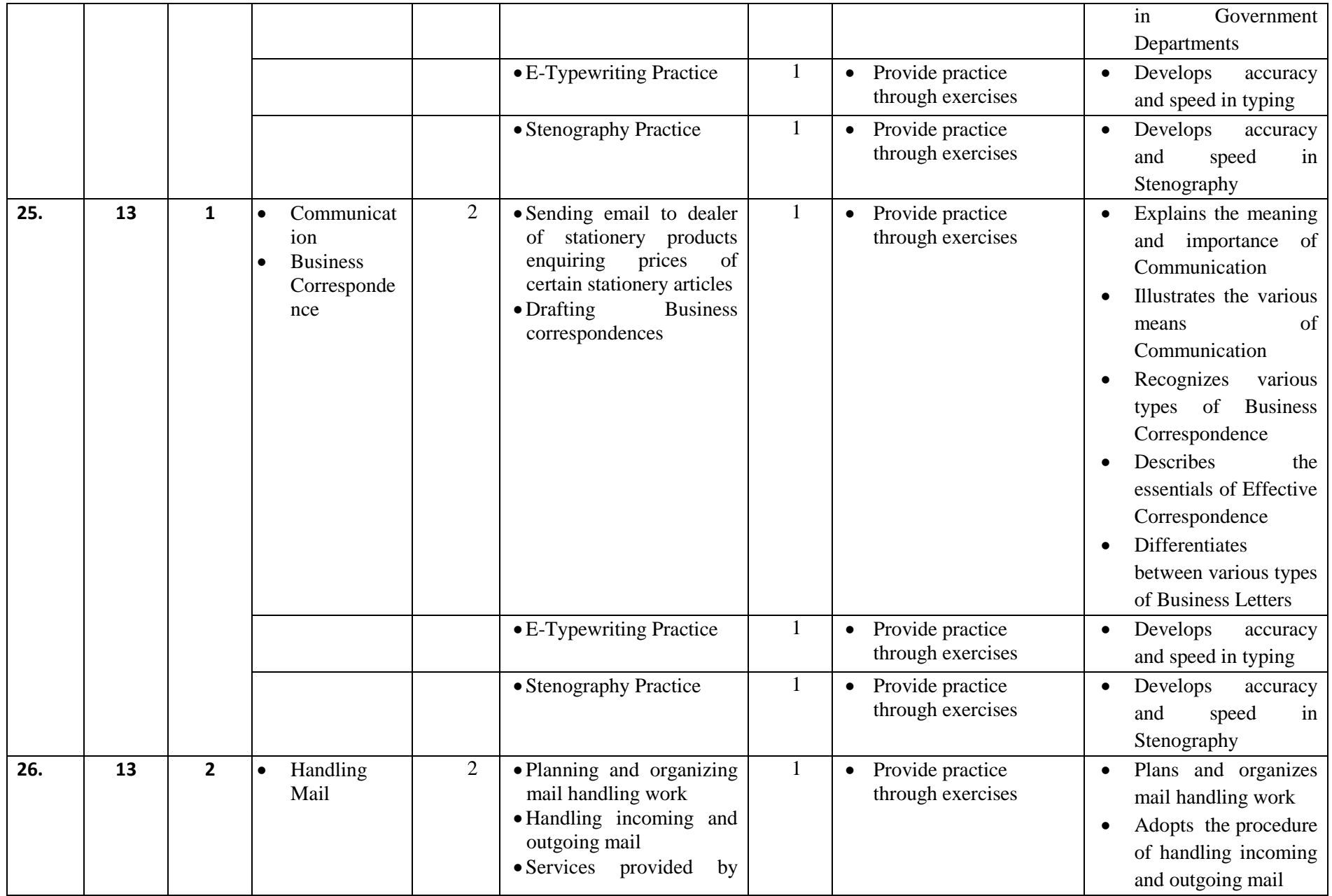

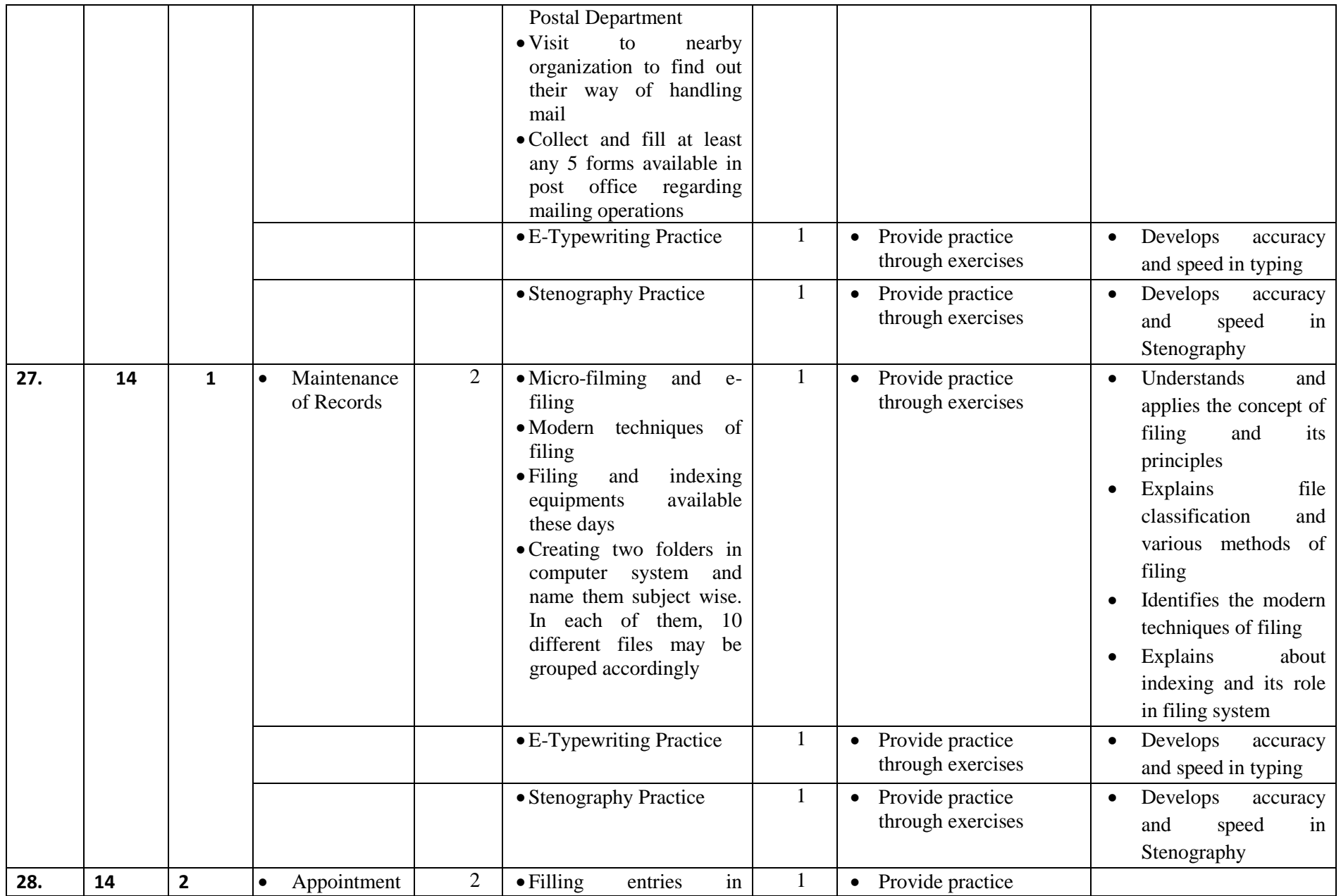

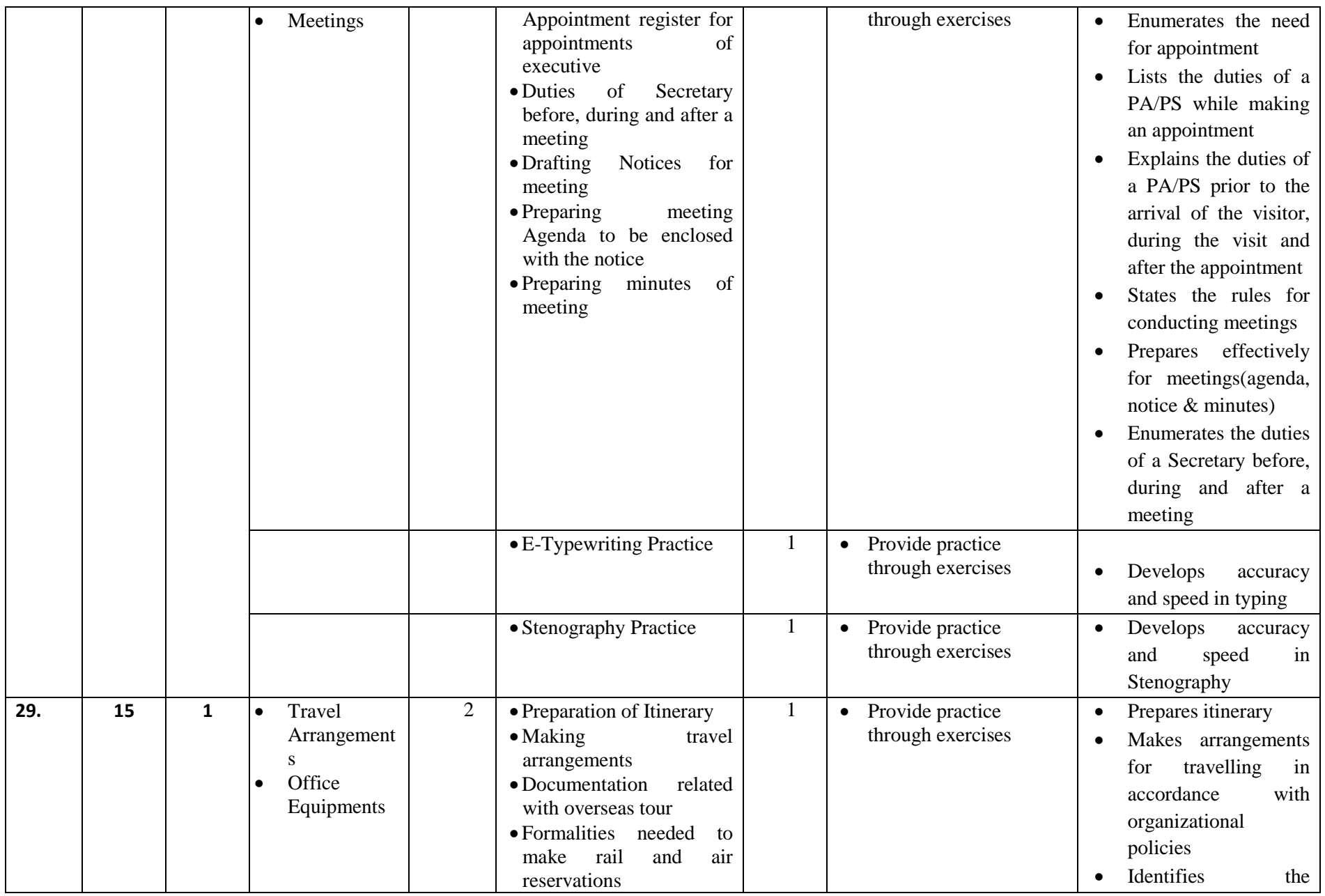

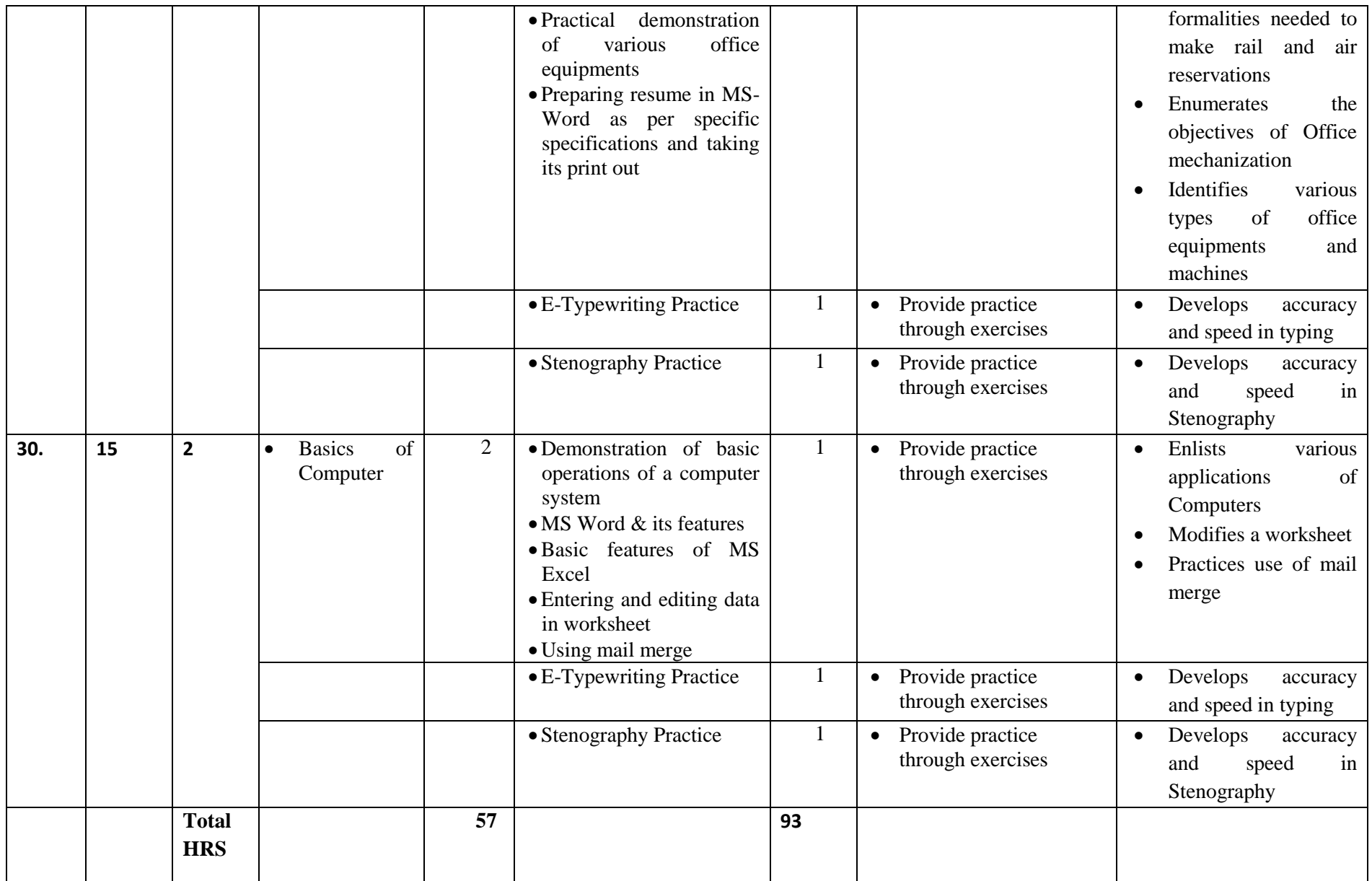

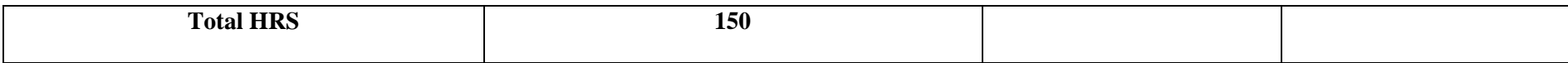